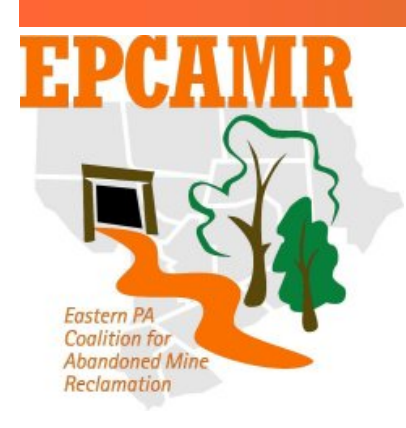

**Eastern PA Coalition for Abandoned Mine Reclamation Program June 2008 Progress Report** 

**Michael A. Hewitt,** *Watershed Outreach Coordinator*  Luzerne Conservation District 485 Smith Pond Rd., Shavertown, PA 18708 (p) 570-674-3414 (f) 570-674-7989 [hardcoal@epcamr.org](mailto:hardcoal@epcamr.org) [www.OrangeWaterNetwork.org](http://www.orangewaternetwork.org/)

## **Highlights:**

- Produced 6 maps and 2 sets of AML statistics for EPCAMR partners. Finished RAMLIS v.8.0
- Modified 5 GIS layers for the Mine Pool mapping Program
- Received 1 grant award for approximately \$1K in software
- Presented at the Lackawanna Co. Area Stakeholders Mtg., conducted an AMD Tour, a BAMR Focus Group Mtg., a Mine Pool mapping Work Session and conducted children's activities at the LCD Workshop
- Updated [www.orangewaternetwork.org](http://www.orangewaternetwork.org/)

## **Education and Outreach:**

- Articles to web, updated links, added photos and items to the online store at [www.orangewaternetwork.org](http://www.orangewaternetwork.org/) . Also added a "Candidate Streams for Reassessment" Form to the website to help the 319 Program obtain information to begin reassessing sections of streams that may be cleaned up with the help of AMD Treatment Systems.
- Completed the EPCAMR WOC monthly board report and posted it with other EPCAMR Staff Reports to the EPCAMR website.
- EPCAMR staff attended a meeting at Congressman Carney's Office in Clarks Summit with stakeholders in Lackawanna County dealing with AML Issues and SMCRA Reauthorization.
- Conducted a tour with Doug Austen and Tim Schaeffer, PA Fish & Boat Commission, Chris Gillis, Eco Tech LLC., and EPCAMR VISTA featuring the 2 largest discharges in PA, the Old Forge Borehole and the Jeddo Tunnel. The PA Fish & Boat Commission are interested in access for fishing and boating to on streams when the AMD is cleaned up, referencing their grant program available to municipalities.
- EPCAMR Staff attended a BAMR Focus Group Meeting in State College dealing with mine drainage treatment and the future of Title 4 Funding.
- EPCAMR WOC and VISTA conducted children's activities during the Luzerne Conservation District Backyard workshop including the history of coal, the fossil box and fossil rubbings.
- EPCAMR Staff attended the Non Point Source Liaison Workgroup Meeting in Harrisburg at the PA Fish & Boat Commission office.
- Completed the EPCAMR 2<sup>nd</sup> Quarter 2008 Board Meeting minutes and watershed reports and posted them on the EPCAMR website. Also sent a reminder of the upcoming board meeting to the EPCAMR Trustees and Associate Members.
- Sat in on an AMR Conference Committee Conference Call to work out details as the conference is approaching in a few months. Registered for the conference and sent a reminder to EPCAMR Partners.

• Received the Google Earth Pro Grant which grants a one year Google Earth Pro license key and the SketchUp Pro program. Both will be helpful in the development and distribution of GIS Data. Google Earth is also interested in hosting the data developed on the web via API ( a plugin for our website).

## **Technical Assistance:**

- Downloaded Symantec AntiVirus 10. 2 from TechSoup.org to upgrade our antivirus software from version 8.2 on the office computers. Installed update on EPCAMR computers.
- Added a feature to RAMLIS which identifies Priority 1 and Priority 2 and the status of an AMLIS feature. The layer looks a little like a traffic signal in the legend as it places a red circle (P1), yellow circle (P2) and green patch (reclaimed) over the features. There is still also a layer based on the AMLIS problem areas which identifies priority and status.
- Finalized RAMLIS version 8.0, saved an ISO image to my computer to make copies and began distributing copies to EPCAMR partners.
- Worked on a map and statistics for the Northumberland County Planning Commission as a result of the stakeholder meeting with Carney's Office in Shamokin. Used spatial join to join Northumberland County Parcel data with Priority 1 and 2 AMLIS Features. This database shows what problems are in Northumberland County and identifies the landowner(s) so that the planning commission can help DEP BAMR reclaim health and safety hazards within the county. Met with Steve Bartos to hand over the information.
- Created maps for the Catawissa Creek Rivers Conservation Plan regarding water quality prior to AMD Treatment. The information for the maps comes from a PA Fish & Boat Commission Study from 1997. Also added census data provided by PEC to the municipal layer to show population density on a map. \*
- Worked off of notes taken from a Mine Pool Mapping work session to adjust an existing Western Middle Anthracite Colliery boundaries file and add bottom elevations. Also added the Weston and Morea Mine Collieries to the database, which are a part of the Western Middle Field, but were not in the file. There mines were found by referencing the Office of Surface Mining's (OSM) folios. This data will be used by USGS to create a mine pool water flow model in ModFlow. Also prepared the BAMR Boreholes file for use with ModFlow.
- Received Earth Vision, a 3D Modeling program, from the OSM TIPS program and installed it on the GIS Laptop. This program may be used to generate 3D maps of mines in the region. An example was already completed in the Wyoming Valley by Mike Dunn, OSM in Pittsburg, as he was researching the Dundee Borehole collapse.
- Aided EPCAMR RC with estimating costs for a beautification project on the Avondale Disaster Memorial Site.
- Created a map for Marywood University VISTA showing the newly obtained AML site and the problems that exist. The PA DEP Bureau of Abandoned Mine Reclamation (BAMR) is working to reclaim these P1 & P2 problems on the site.
- Renewed EPCAMR's profile on the CCR website to continue to obtain federal grants.
- Rescued the Anthracite Living History Group Website from its "hacked" state on the free genweb site, stripped it of the hacker language and rebuilt it in Dream Weaver and placed it on a subdomain of orangewaternetwork.org. The new website is [www.avondale1869.orangewaternetwork.org.](http://www.avondale1869.orangewaternetwork.org/) This was done as a stop gap until our partners at the ALHG could set up a webhost and website of their own.
- Created a map and statistics from the RAMLIS Tool for the Loree Banks Project for which EPCAMR was asked to write a letter of support. The PA Environmental Council began to write a Energy Harvest Grant to subsidize the removal of culm to the Mt. Carmel Co-Generation Plant.
- Updated the Luzerne Environmental Resources published map file on the publically accessible LCD server computer.
- Digitized the mine pools in the Eastern Middle Anthracite Region as portrayed in the Bureau of Mines Report 491 for the Mine Pool Mapping Project. Also defined the different coal regions in PA DCNR's Limit of Coal Layer to help break up the different coal fields.
- Used the Limit of Coal layer to define the boundaries for the Western Middle Coal Field. Reprojected and clipped several layers to these boundaries and handed this data over to the USGS at a Mine Pool mapping Works Session at the Pottsville District Mining Office.
- Georeferenced an excel table from the USGS containing discharge locations with elevations, water quality / quantity and treatment recommendations in ArcMap. Wrote metadata and defined the 3D Projection for the file so it could be portrayed in ArcGlobe and ModFlow. Also began the arduous task of lining up OSM's Folios with above ground reference points, with the end goal to line up the barrier pillars, mine pools and tunnels to be sure they are in the correct underground locations. The OSM folios are the best portrayal of underground mining extents available, but it takes a lot of work to be sure they are lined up properly. Once the folios have been georeferenced properly, OSM and BAMR have requested these files back for their use.

\* Refers to time spent on Catawissa Creek Rivers Conservation Plan Grant Contract.